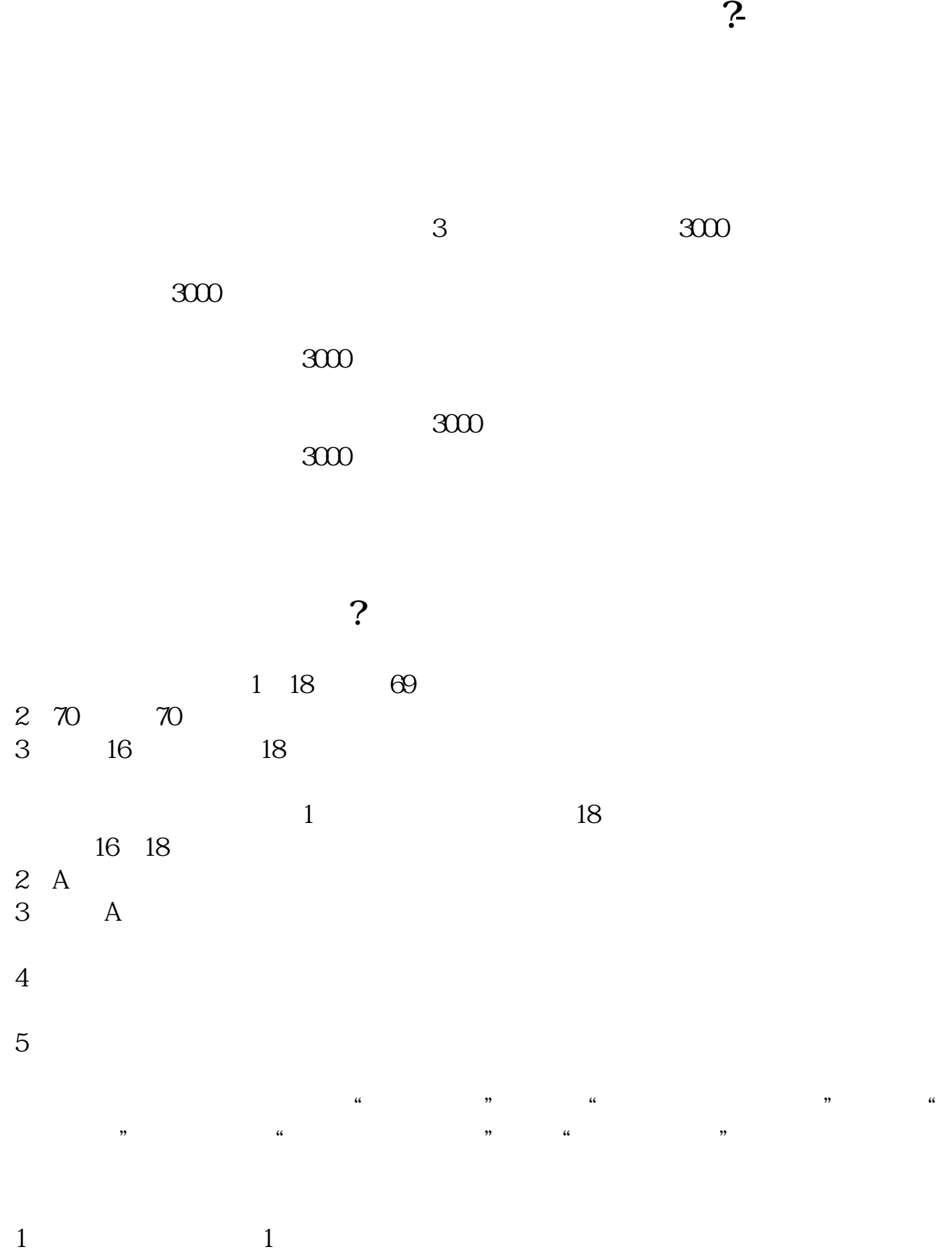

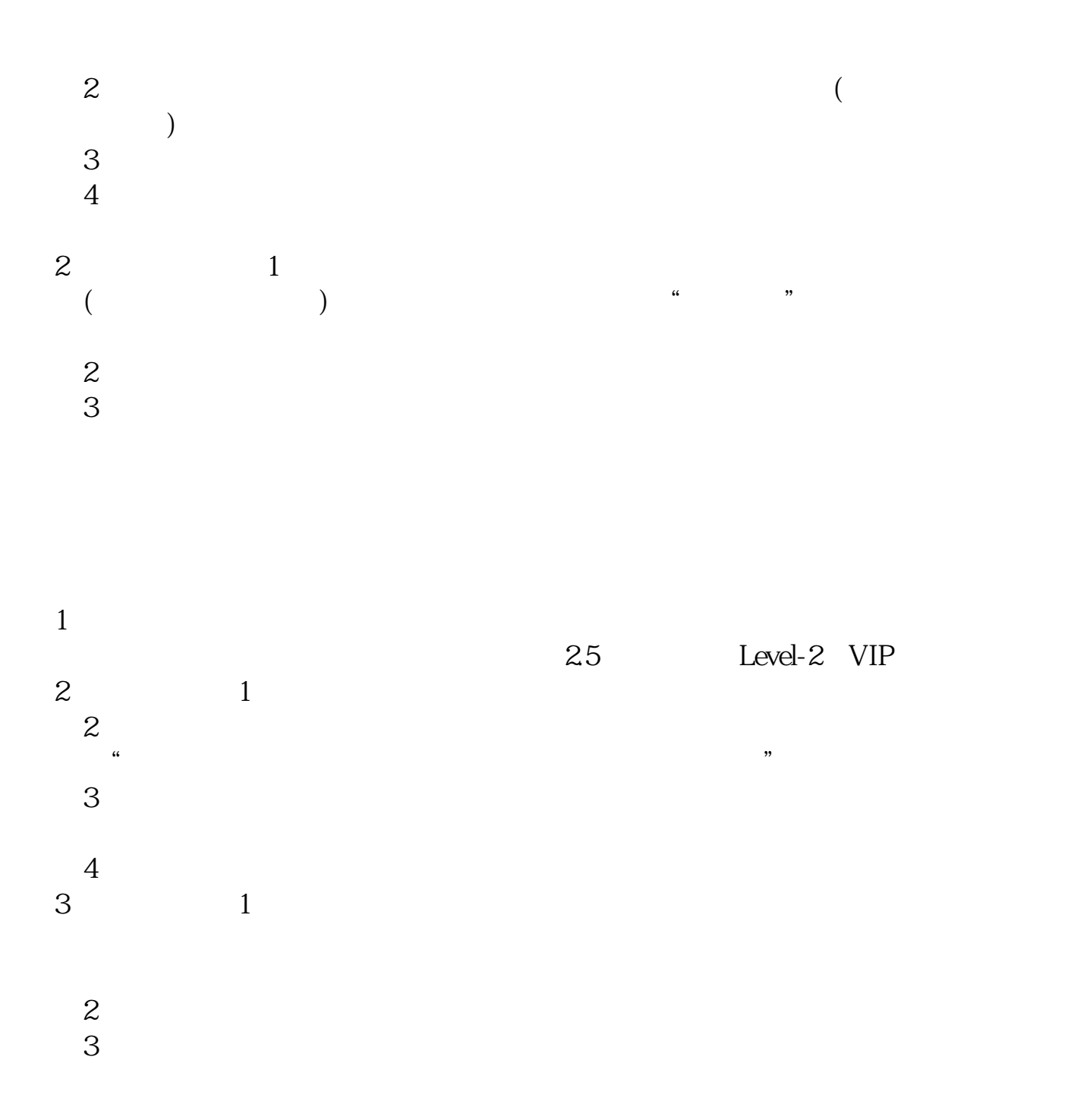

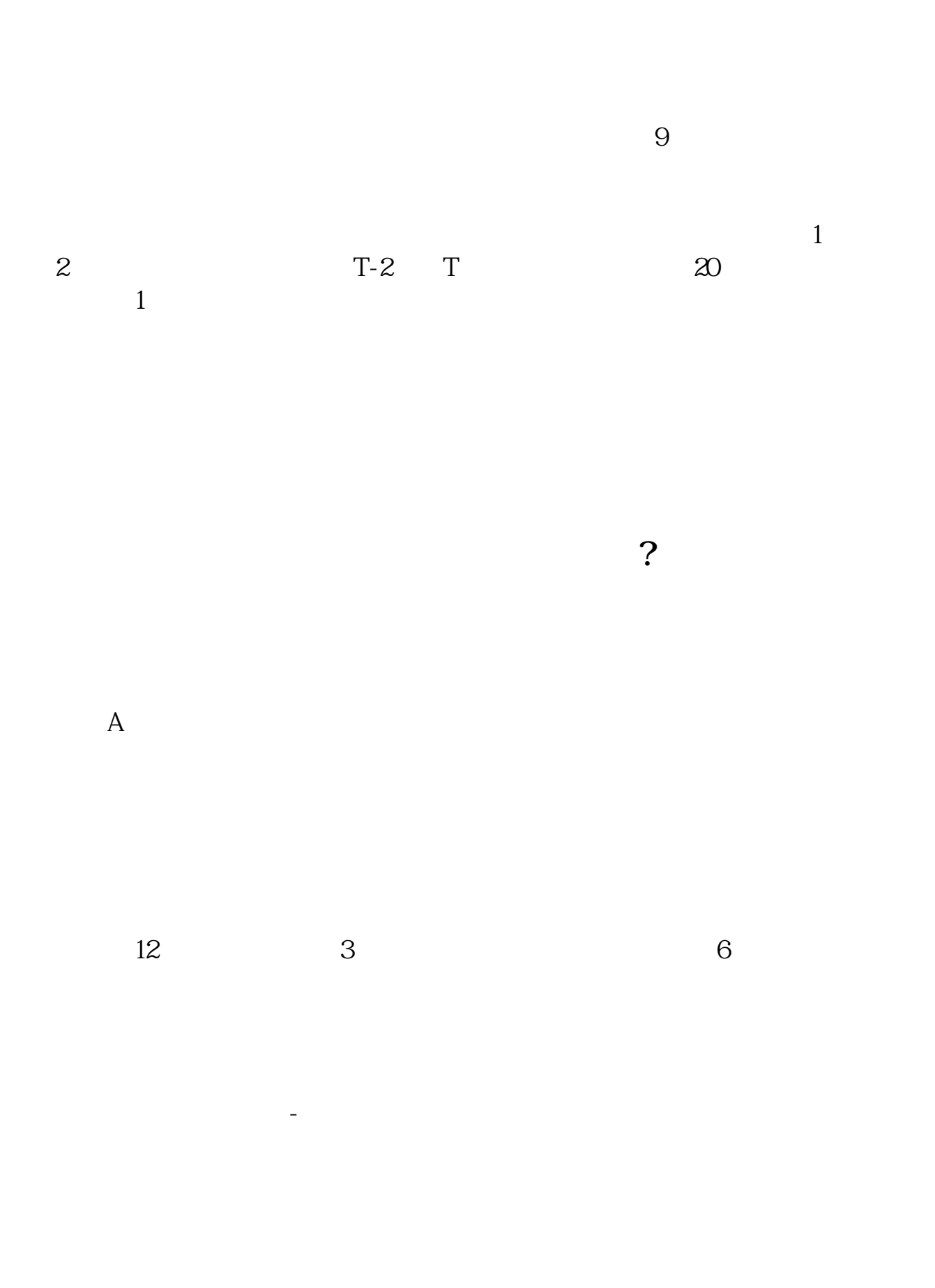

 $APP$ ,  $APP$ ,  $APP$ ,  $AP$ 

大家**开**口券账户都是去哪里开的?

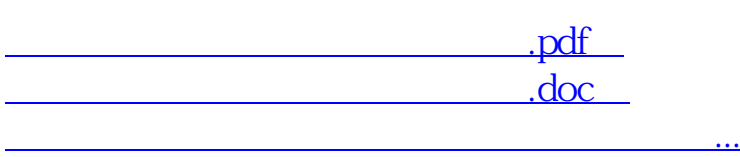

http://www.tatungdrive.com/store/198187.html